## **Tell It! And that is interactive ...**

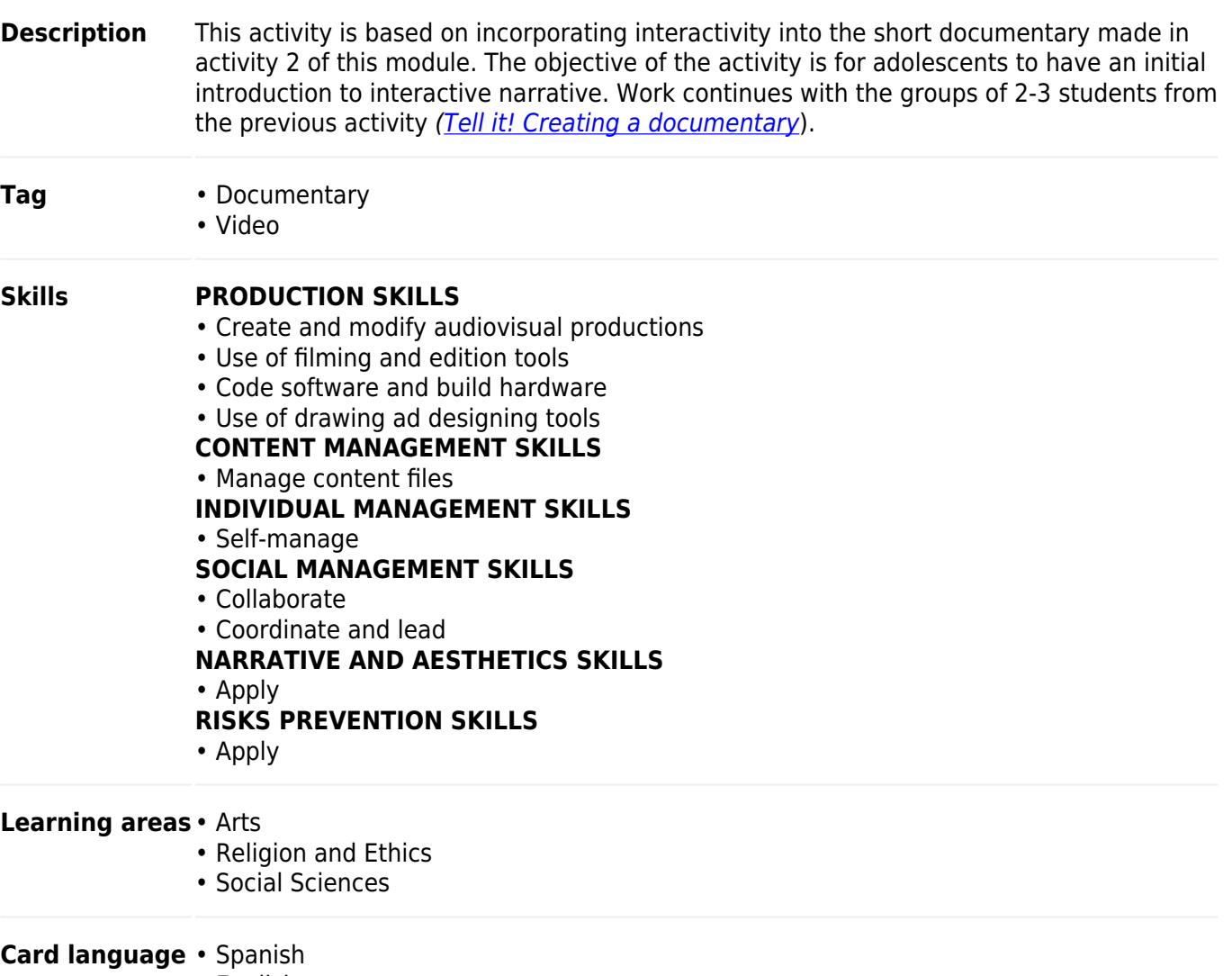

• English

## **Structure**

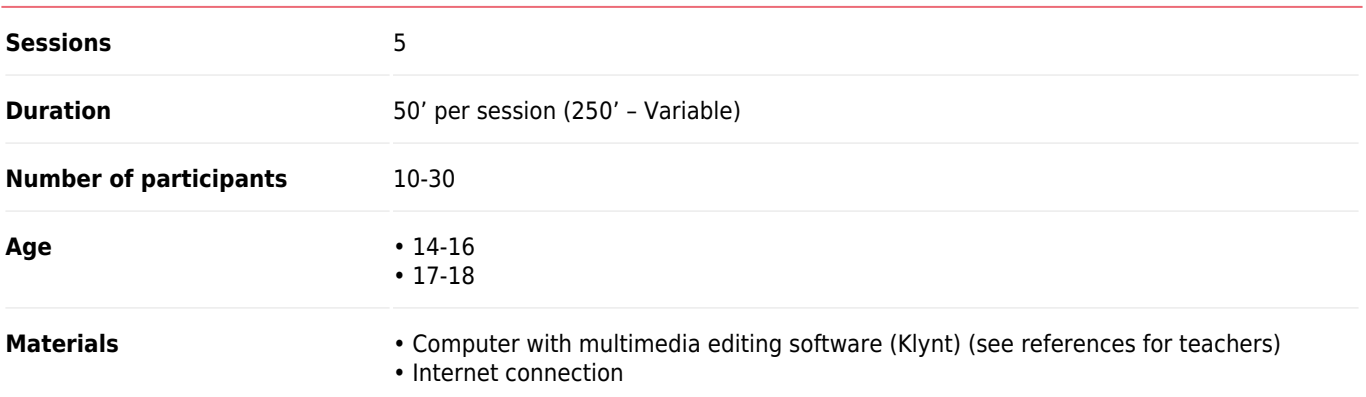

## Process

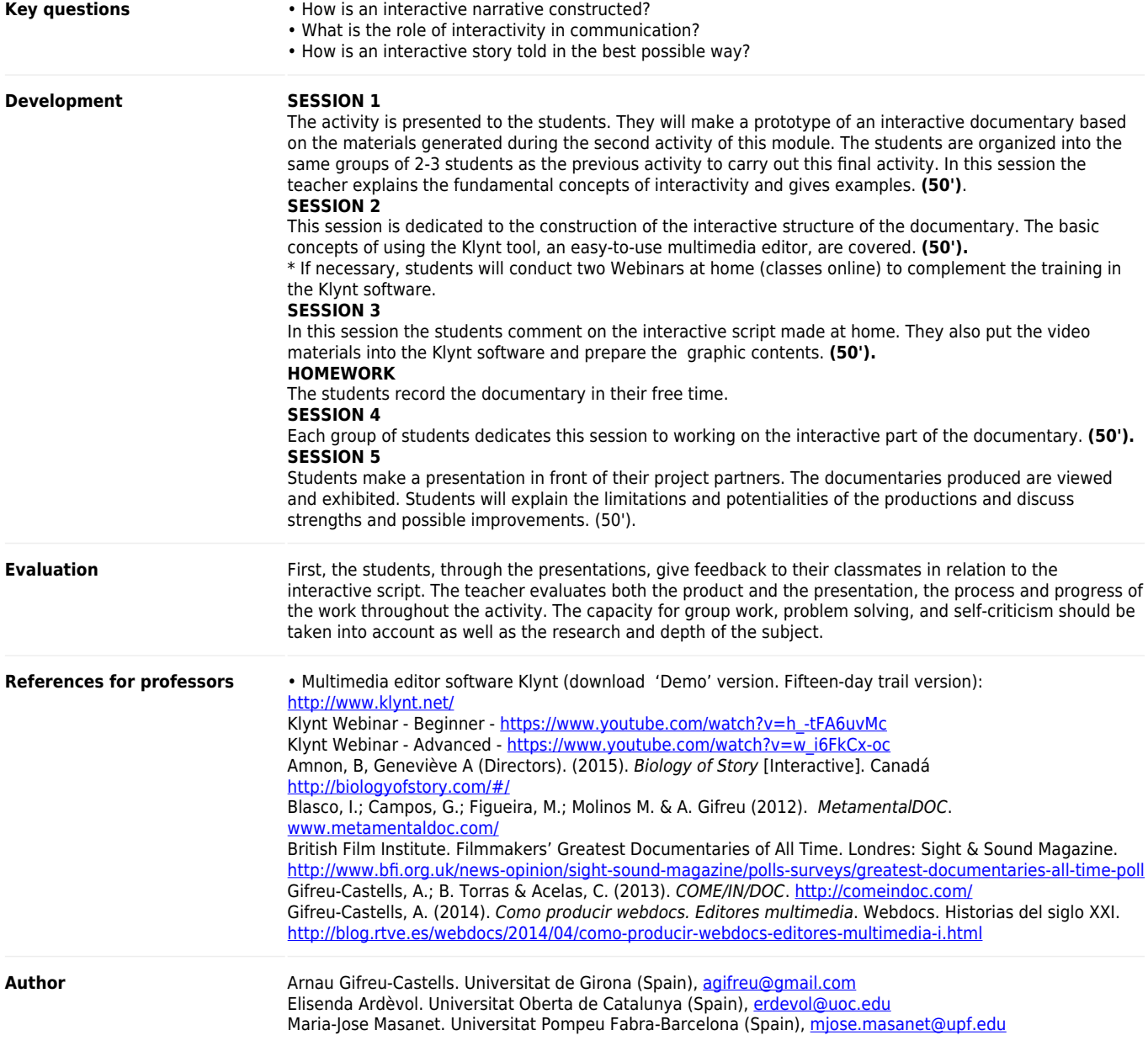